A PDF version of the user guide can also be downloaded from the [mSupply](https://msupply.org.nz/downloads#4) [site](https://msupply.org.nz/downloads#4)

 $\pmb{\times}$ 

# User Guide

# **[1. About mSupply](https://docs.msupply.org.nz/about)**

- [1.01. Introduction](https://docs.msupply.org.nz/about:introduction)
- [1.02. Why mSupply?](https://docs.msupply.org.nz/about:why_msupply)
- [1.03. Who uses](https://docs.msupply.org.nz/about:who_uses_it) [mSupply?](https://docs.msupply.org.nz/about:who_uses_it)
- [1.04. Which](https://docs.msupply.org.nz/about:which_one_for_you) [combination of mSupply](https://docs.msupply.org.nz/about:which_one_for_you) [products best suits your](https://docs.msupply.org.nz/about:which_one_for_you) [organisation?](https://docs.msupply.org.nz/about:which_one_for_you)
- [1.05. Terms, definitions](https://docs.msupply.org.nz/about:user_guide_conventions) this user quide

# **[2. Setting up mSupply](https://docs.msupply.org.nz/setting_up_msupply)  [technical guide](https://docs.msupply.org.nz/setting_up_msupply)**

- [2.01. Requirements](https://docs.msupply.org.nz/setting_up_msupply:requirements)
- [2.02. Installation](https://docs.msupply.org.nz/setting_up_msupply:installation)
- [2.03. Starting mSupply](https://docs.msupply.org.nz/setting_up_msupply:starting_for_first_time) [for the first time](https://docs.msupply.org.nz/setting_up_msupply:starting_for_first_time)
- [2.04. Client/Server FAQ](https://docs.msupply.org.nz/setting_up_msupply:client_server_faq)

# **[3. Tutorial](https://docs.msupply.org.nz/tutorial)**

- [3.01. The tutorial like no](https://docs.msupply.org.nz/tutorial:full_tutorial) [other](https://docs.msupply.org.nz/tutorial:full_tutorial)
- [3.02. Logging in](https://docs.msupply.org.nz/tutorial:log_in)
- [3.03. Opening the](https://docs.msupply.org.nz/tutorial:opening_example_datafile) [example data file](https://docs.msupply.org.nz/tutorial:opening_example_datafile)
- [3.04. Navigator](https://docs.msupply.org.nz/tutorial:navigator)
- [3.05. Creating and](https://docs.msupply.org.nz/tutorial:creating_viewing_items) [viewing items](https://docs.msupply.org.nz/tutorial:creating_viewing_items)
- [3.06. Customers and](https://docs.msupply.org.nz/tutorial:customers_suppliers_contacts) [suppliers](https://docs.msupply.org.nz/tutorial:customers_suppliers_contacts)
- [3.07. Viewing Names in](https://docs.msupply.org.nz/tutorial:location) [Google Maps](https://docs.msupply.org.nz/tutorial:location)
- [3.08. Enter incoming](https://docs.msupply.org.nz/tutorial:incoming_goods) [goods \(supplier](https://docs.msupply.org.nz/tutorial:incoming_goods) [invoices\)](https://docs.msupply.org.nz/tutorial:incoming_goods)

# **[10. Payments and Receipts](https://docs.msupply.org.nz/payments_and_receipts) [17. mSupply mobile](https://docs.msupply.org.nz/mobile) [\(Android\)](https://docs.msupply.org.nz/mobile)**

- [11.01. Payments to](https://docs.msupply.org.nz/payments_and_receipts:cash_payments) [suppliers](https://docs.msupply.org.nz/payments_and_receipts:cash_payments)
- [11.02. Receiving](https://docs.msupply.org.nz/payments_and_receipts:receiving_payments) [payment from](https://docs.msupply.org.nz/payments_and_receipts:receiving_payments) [customers](https://docs.msupply.org.nz/payments_and_receipts:receiving_payments)
- [11.03. Prescription](https://docs.msupply.org.nz/payments_and_receipts:prescription_payments) [payments and credits](https://docs.msupply.org.nz/payments_and_receipts:prescription_payments)
- [11.04. Cash register](https://docs.msupply.org.nz/payments_and_receipts:cash_register)
- [22.02. mSupply Mobile](https://docs.msupply.org.nz/mobile:mobilesetup) [technical instructions for](https://docs.msupply.org.nz/mobile:mobilesetup) [setup](https://docs.msupply.org.nz/mobile:mobilesetup)
- [22.03. mSupply](https://docs.msupply.org.nz/mobile:msupply_configuration) [configuration for mobile](https://docs.msupply.org.nz/mobile:msupply_configuration)
- [22.01. mSupply Mobile](https://docs.msupply.org.nz/mobile:user_guide2) [user guide](https://docs.msupply.org.nz/mobile:user_guide2)
- [and conventions used in](https://docs.msupply.org.nz/about:user_guide_conventions) **[11. Data Import and Export](https://docs.msupply.org.nz/import_and_export) [18. Web Interface](https://docs.msupply.org.nz/web_interface)**
	- [17.01. Importing items](https://docs.msupply.org.nz/import_and_export:importing_items)
	- [17.02. Importing stock](https://docs.msupply.org.nz/import_and_export:import_items_and_stock)
	- [17.03. Importing names](https://docs.msupply.org.nz/import_and_export:importing_names)
	- [17.04. Importing](https://docs.msupply.org.nz/import_and_export:import_prescribers) [prescribers](https://docs.msupply.org.nz/import_and_export:import_prescribers)
	- [17.05. Importing](https://docs.msupply.org.nz/import_and_export:import_abbrev) [abbreviations](https://docs.msupply.org.nz/import_and_export:import_abbrev)
	- [17.06. Importing](https://docs.msupply.org.nz/import_and_export:importing_customer_budgets) [customer budgets](https://docs.msupply.org.nz/import_and_export:importing_customer_budgets)
	- [17.07. Importing](https://docs.msupply.org.nz/import_and_export:importing_locations) [locations](https://docs.msupply.org.nz/import_and_export:importing_locations)
	- [17.08. Importing](https://docs.msupply.org.nz/import_and_export:importing_a_supplier_invoice) [supplier invoices](https://docs.msupply.org.nz/import_and_export:importing_a_supplier_invoice)
	- [17.09. Importing assets](https://docs.msupply.org.nz/import_and_export:importing_assets)
	- [17.10. Importing regions](https://docs.msupply.org.nz/import_and_export:importing_regions) • [17.11. Importing](https://docs.msupply.org.nz/import_and_export:importing_requisitions) [requisitions](https://docs.msupply.org.nz/import_and_export:importing_requisitions)
	- [17.12. Importing](https://docs.msupply.org.nz/import_and_export:importing_supplier_quotes) [supplier quotes into](https://docs.msupply.org.nz/import_and_export:importing_supplier_quotes) **[Tenders](https://docs.msupply.org.nz/import_and_export:importing_supplier_quotes)**
	- [17.13. Exporting items,](https://docs.msupply.org.nz/import_and_export:export_items) [exporting items and](https://docs.msupply.org.nz/import_and_export:export_items) [stock](https://docs.msupply.org.nz/import_and_export:export_items)
	- [17.14. Exporting](https://docs.msupply.org.nz/import_and_export:export_locations) **[locations](https://docs.msupply.org.nz/import_and_export:export_locations)**
	- [17.15. Exporting names](https://docs.msupply.org.nz/import_and_export:export_names)
	- [17.16. Exporting records](https://docs.msupply.org.nz/import_and_export:export_records)
	- [17.17. Exporting](https://docs.msupply.org.nz/import_and_export:export_invoice)
- [19.01. Introduction to](https://docs.msupply.org.nz/web_interface:web_interfaces_introduction) [web interfaces](https://docs.msupply.org.nz/web_interface:web_interfaces_introduction)
- [19.02. mSupply web](https://docs.msupply.org.nz/web_interface:using_the_web_server) [server](https://docs.msupply.org.nz/web_interface:using_the_web_server)
- [19.03. mSupply](https://docs.msupply.org.nz/web_interface:msupply_customer_setup) [customer web interface:](https://docs.msupply.org.nz/web_interface:msupply_customer_setup) [setting up customers](https://docs.msupply.org.nz/web_interface:msupply_customer_setup)
- [19.04. mSupply](https://docs.msupply.org.nz/web_interface:msupply_customer_howto) [customer web interface:](https://docs.msupply.org.nz/web_interface:msupply_customer_howto) [guide for customers](https://docs.msupply.org.nz/web_interface:msupply_customer_howto)
- [19.05. Web Dashboard](https://docs.msupply.org.nz/web_interface:dashboard_using)
- [19.06. Mobile](https://docs.msupply.org.nz/web_interface:dashboard_setup) [Dashboard set up \(after](https://docs.msupply.org.nz/web_interface:dashboard_setup) [v4.0\)](https://docs.msupply.org.nz/web_interface:dashboard_setup)
- [19.07. Online catalogue](https://docs.msupply.org.nz/web_interface:online_catalogue)
- [19.08. Stock web app](https://docs.msupply.org.nz/web_interface:stock)
- [19.09. mSupply REST](https://docs.msupply.org.nz/web_interface:rest_api) [API](https://docs.msupply.org.nz/web_interface:rest_api)
- [19.10. mSupply legacy](https://docs.msupply.org.nz/web_interface:apis) [REST APIs](https://docs.msupply.org.nz/web_interface:apis)
- [19.11. mSupply sync API](https://docs.msupply.org.nz/web_interface:sync_api)
- [19.12. UNFPA LMA](https://docs.msupply.org.nz/web_interface:unfpa_reports_app)

[reports app](https://docs.msupply.org.nz/web_interface:unfpa_reports_app)

- **[19. Integration of other](https://docs.msupply.org.nz/integration)**
- **[systems with mSupply](https://docs.msupply.org.nz/integration)**
- [3.09. Enter outgoing](https://docs.msupply.org.nz/tutorial:outging_goods) [goods \(customer](https://docs.msupply.org.nz/tutorial:outging_goods) [invoices\)](https://docs.msupply.org.nz/tutorial:outging_goods)
- [3.10. Entering](https://docs.msupply.org.nz/tutorial:quotes) [quotations](https://docs.msupply.org.nz/tutorial:quotes)
- [3.11. Working with lists](https://docs.msupply.org.nz/tutorial:working_with_lists)
- [3.12. Where to now?](https://docs.msupply.org.nz/tutorial:where_next)

# **[4. Items](https://docs.msupply.org.nz/items)**

- [4.01. About items](https://docs.msupply.org.nz/items:item_basics)
- [4.02. Adding a new item](https://docs.msupply.org.nz/items:adding_a_new_item)
- [4.03. Item categories](https://docs.msupply.org.nz/items:item_categories)
- [4.04. Item master lists](https://docs.msupply.org.nz/items:master_lists)
- [4.05. Programs](https://docs.msupply.org.nz/items:programs)
- [4.06. Stock locations](https://docs.msupply.org.nz/items:item_locations) [and location types](https://docs.msupply.org.nz/items:item_locations)
- [4.07. Building](https://docs.msupply.org.nz/items:manufactured_items) [\(manufacturing\) items](https://docs.msupply.org.nz/items:manufactured_items)
- [4.08. Merging two items](https://docs.msupply.org.nz/items:merge_items)
- [4.09. Ad hoc items](https://docs.msupply.org.nz/items:ad_hoc_items)
- [4.10. Non-stock items](https://docs.msupply.org.nz/items:non_stock_items)
- [4.11. Managing drug](https://docs.msupply.org.nz/items:drug_interaction_groups) [interaction groups](https://docs.msupply.org.nz/items:drug_interaction_groups)
- [4.12. Managing item](https://docs.msupply.org.nz/items:department_management) [access with](https://docs.msupply.org.nz/items:department_management) **[Departments](https://docs.msupply.org.nz/items:department_management)**
- [4.13. Prices in mSupply](https://docs.msupply.org.nz/items:pricing)
- [4.14. Repacking items](https://docs.msupply.org.nz/items:repacking)
- [4.15. Show items with](https://docs.msupply.org.nz/items:showing_batches) [stock](https://docs.msupply.org.nz/items:showing_batches)
- [4.16. Splitting a stock](https://docs.msupply.org.nz/items:splitting_a_stock_line) [line](https://docs.msupply.org.nz/items:splitting_a_stock_line)
- [4.17. Stocktakes](https://docs.msupply.org.nz/items:stocktakes)
- [4.18. Phased stocktakes](https://docs.msupply.org.nz/items:phased_stocktakes)
- [4.19. Inventory](https://docs.msupply.org.nz/items:inventory_adjustments) [adjustments](https://docs.msupply.org.nz/items:inventory_adjustments)
- [4.20. Units](https://docs.msupply.org.nz/items:item_units_and_item_accounts)
- [4.21. Forecasting](https://docs.msupply.org.nz/items:forecasting)
- [4.22. Pickfaces and](https://docs.msupply.org.nz/items:replenishments_setup) [Replenishments setup](https://docs.msupply.org.nz/items:replenishments_setup)
- [4.23. Pickfaces and](https://docs.msupply.org.nz/items:replenishments) **[Replenishments](https://docs.msupply.org.nz/items:replenishments)**

# **[5. Customers and](https://docs.msupply.org.nz/names) [Suppliers](https://docs.msupply.org.nz/names)**

[5.01. Names: using,](https://docs.msupply.org.nz/names:adding_and_editing) [adding and editing](https://docs.msupply.org.nz/names:adding_and_editing)

- [invoices](https://docs.msupply.org.nz/import_and_export:export_invoice)
- [17.18. Exporting](https://docs.msupply.org.nz/import_and_export:moneyworks) [invoices to Moneyworks](https://docs.msupply.org.nz/import_and_export:moneyworks)
- [17.19. Exporting to](https://docs.msupply.org.nz/import_and_export:export_to_myob) **[MYOB](https://docs.msupply.org.nz/import_and_export:export_to_myob)**
- [17.20. Exporting sites](https://docs.msupply.org.nz/import_and_export:export_sites)
- [17.21. Exporting assets](https://docs.msupply.org.nz/import_and_export:export_assets)
- [17.22. Exporting to the](https://docs.msupply.org.nz/import_and_export:export_to_dashboard) [dashboard](https://docs.msupply.org.nz/import_and_export:export_to_dashboard)

# **[12. Dispensing Goods](https://docs.msupply.org.nz/dispensing)**

- 
- 
- [10.03. Patients](https://docs.msupply.org.nz/dispensing:patients)
- [10.04. Patient insurance](https://docs.msupply.org.nz/dispensing:patient_insurance)
- [10.05. Prescribers /](https://docs.msupply.org.nz/dispensing:prescribers) **[Clinicians](https://docs.msupply.org.nz/dispensing:prescribers)**
- [10.06. Abbreviations for](https://docs.msupply.org.nz/dispensing:abbreviations) [dispensing](https://docs.msupply.org.nz/dispensing:abbreviations)
- [10.07. Diagnoses](https://docs.msupply.org.nz/dispensing:diagnoses)
- [10.08. Label printing](https://docs.msupply.org.nz/dispensing:printer_setup) [preferences](https://docs.msupply.org.nz/dispensing:printer_setup)
- [10.09. Warnings](https://docs.msupply.org.nz/dispensing:warnings)
- [10.10. Patient](https://docs.msupply.org.nz/dispensing:patient_medication_records) [medication records](https://docs.msupply.org.nz/dispensing:patient_medication_records)
- [10.11. Printer setup for](https://docs.msupply.org.nz/dispensing:printer_setup_for_rdc) [Remote Desktop Client](https://docs.msupply.org.nz/dispensing:printer_setup_for_rdc)
- [10.12. Patient type and](https://docs.msupply.org.nz/dispensing:patient_types_and_wards) [Ward setup](https://docs.msupply.org.nz/dispensing:patient_types_and_wards)

#### **[13. Using Barcode](https://docs.msupply.org.nz/barcode_scanning) [Scanners](https://docs.msupply.org.nz/barcode_scanning)**

- [15.01. Barcode scanning](https://docs.msupply.org.nz/barcode_scanning:introduction_and_setup)
- [15.02. Adding barcodes](https://docs.msupply.org.nz/barcode_scanning:adding_barcodes_to_items) [to items](https://docs.msupply.org.nz/barcode_scanning:adding_barcodes_to_items)
- [15.03. Barcode scanning](https://docs.msupply.org.nz/barcode_scanning:receiving_goods) [and receiving goods](https://docs.msupply.org.nz/barcode_scanning:receiving_goods)
- [15.04. Barcode scanning](https://docs.msupply.org.nz/barcode_scanning:stocktaking) [and stocktaking](https://docs.msupply.org.nz/barcode_scanning:stocktaking)
- [15.05. Barcode scanning](https://docs.msupply.org.nz/barcode_scanning:pick_checking) [and pick list checking](https://docs.msupply.org.nz/barcode_scanning:pick_checking)
- [15.06. Barcode label](https://docs.msupply.org.nz/barcode_scanning:barcode_label_printing) [printing](https://docs.msupply.org.nz/barcode_scanning:barcode_label_printing)
- [15.07. Barcode scanning](https://docs.msupply.org.nz/barcode_scanning:barcode_prescriptions) [and prescriptions](https://docs.msupply.org.nz/barcode_scanning:barcode_prescriptions)

## **[14. Hospital Info System](https://docs.msupply.org.nz/his)**

- [23.01. DHIS2 integration](https://docs.msupply.org.nz/integration:dhis2_integration)
- [23.02. FrontlineSMS](https://docs.msupply.org.nz/integration:frontlinesms_integration) [integration](https://docs.msupply.org.nz/integration:frontlinesms_integration)
- [23.03. mSupply eLMIS](https://docs.msupply.org.nz/integration:elmis_interface) [interface](https://docs.msupply.org.nz/integration:elmis_interface)
- [23.04. Moneyworks](https://docs.msupply.org.nz/integration:moneyworks) [integration](https://docs.msupply.org.nz/integration:moneyworks)
- [23.05. MYOB](https://docs.msupply.org.nz/integration:myob)
- [23.06. NHLMIS](https://docs.msupply.org.nz/integration:nhlmis) [integration](https://docs.msupply.org.nz/integration:nhlmis)
- [23.07. HL7 and Tamanu](https://docs.msupply.org.nz/integration:hl7_integration) [integration](https://docs.msupply.org.nz/integration:hl7_integration)
- [10.01. Dispensary mode](https://docs.msupply.org.nz/dispensing:dispensary_mode) **[20. Technical](https://docs.msupply.org.nz/admin)**
	- [10.02. Prescription entry](https://docs.msupply.org.nz/dispensing:prescription_entry) **[Administration](https://docs.msupply.org.nz/admin)**
		- [25.01. mSupply client /](https://docs.msupply.org.nz/admin:server_installation) [server installation part 1](https://docs.msupply.org.nz/admin:server_installation)
		- [25.02. mSupply client /](https://docs.msupply.org.nz/admin:server_installation_2) [server installation part 2](https://docs.msupply.org.nz/admin:server_installation_2)
		- [25.03. mSupply client /](https://docs.msupply.org.nz/admin:server_installation_3) [server installation part 3](https://docs.msupply.org.nz/admin:server_installation_3)
		- [25.04. Schedules and](https://docs.msupply.org.nz/admin:schedules_periods) [periods](https://docs.msupply.org.nz/admin:schedules_periods)
		- [25.05. Web browser](https://docs.msupply.org.nz/admin:web_browser_access_via_ts-plus) [access via TSPlus](https://docs.msupply.org.nz/admin:web_browser_access_via_ts-plus)
		- [25.06. Backup](https://docs.msupply.org.nz/admin:backup_and_restore)
		- [25.07. Updating](https://docs.msupply.org.nz/admin:automatic_updates) [mSupply](https://docs.msupply.org.nz/admin:automatic_updates)
		- [25.08. Changing users](https://docs.msupply.org.nz/admin:user_tasks) [and passwords](https://docs.msupply.org.nz/admin:user_tasks)
		- [25.09. Diagnostics](https://docs.msupply.org.nz/admin:diagnostics)
		- [25.10. Finalising](https://docs.msupply.org.nz/admin:finalising_transactions) [transactions](https://docs.msupply.org.nz/admin:finalising_transactions)
		- [25.11. Managing data](https://docs.msupply.org.nz/admin:managing_data_files) [files](https://docs.msupply.org.nz/admin:managing_data_files)
		- [25.12. mSupply](https://docs.msupply.org.nz/admin:dispensary_installation) [dispensary installation](https://docs.msupply.org.nz/admin:dispensary_installation)
		- [25.13. mSupply server](https://docs.msupply.org.nz/admin:server_administration) [administration](https://docs.msupply.org.nz/admin:server_administration)
		- [25.14. mSupply](https://docs.msupply.org.nz/admin:deployment) [deployment](https://docs.msupply.org.nz/admin:deployment)
		- [25.15. Managing users](https://docs.msupply.org.nz/admin:managing_users)
		- [25.16. Show connected](https://docs.msupply.org.nz/admin:show_users) [users](https://docs.msupply.org.nz/admin:show_users)
		- [25.17. License](https://docs.msupply.org.nz/admin:purging) [management](https://docs.msupply.org.nz/admin:purging)
		- [25.18. Label printer](https://docs.msupply.org.nz/admin:printer_installation) [hardware setup](https://docs.msupply.org.nz/admin:printer_installation)
		- [25.19. The system log](https://docs.msupply.org.nz/admin:the_log)
- [5.02. Contacts](https://docs.msupply.org.nz/names:contacts)
- [5.03. Merging two](https://docs.msupply.org.nz/names:merging_names) [names](https://docs.msupply.org.nz/names:merging_names)
- [5.04. Name categories](https://docs.msupply.org.nz/names:name_categories)
- [5.05. Name tags](https://docs.msupply.org.nz/names:name_tags)
- [5.06. Suppliers: adding](https://docs.msupply.org.nz/names:adding_suppliers) [and viewing](https://docs.msupply.org.nz/names:adding_suppliers)

# **[6. Tenders](https://docs.msupply.org.nz/tenders)**

# **[7. Purchasing](https://docs.msupply.org.nz/purchasing)**

- [6.01. Ordering stock](https://docs.msupply.org.nz/purchasing:ordering_from_suppliers) [from suppliers](https://docs.msupply.org.nz/purchasing:ordering_from_suppliers)
- [6.02. Managing](https://docs.msupply.org.nz/purchasing:managing_purchase_orders) [purchase orders](https://docs.msupply.org.nz/purchasing:managing_purchase_orders)
- [6.03. Purchase order](https://docs.msupply.org.nz/purchasing:show_po_categories) [categories](https://docs.msupply.org.nz/purchasing:show_po_categories)
- [6.04. Ordering from one](https://docs.msupply.org.nz/purchasing:ordering_from_one_store_to_another) [store to another](https://docs.msupply.org.nz/purchasing:ordering_from_one_store_to_another)
- [6.05. Multi-store](https://docs.msupply.org.nz/purchasing:purchasing_from_multiple_store) [Purchase Orders](https://docs.msupply.org.nz/purchasing:purchasing_from_multiple_store)

# **[8. Receiving Goods](https://docs.msupply.org.nz/receiving_goods)**

- [7.01. Supplier invoices](https://docs.msupply.org.nz/receiving_goods:supplier_invoices)
- [7.02. Goods receipts](https://docs.msupply.org.nz/receiving_goods:goods_receipts)
- [7.03. Editing pack sizes](https://docs.msupply.org.nz/receiving_goods:editing_pack_sizes)
- [7.04. Managing](https://docs.msupply.org.nz/receiving_goods:show_outstanding_purchase_order_lines) [outstanding purchase](https://docs.msupply.org.nz/receiving_goods:show_outstanding_purchase_order_lines) [order lines \(pipeline](https://docs.msupply.org.nz/receiving_goods:show_outstanding_purchase_order_lines) [stock\)](https://docs.msupply.org.nz/receiving_goods:show_outstanding_purchase_order_lines)
- [7.05. Custom stock](https://docs.msupply.org.nz/receiving_goods:custom_stock_fields) [fields](https://docs.msupply.org.nz/receiving_goods:custom_stock_fields)
- [7.06. Managing donors](https://docs.msupply.org.nz/receiving_goods:donors)

## **[9. Issuing Goods](https://docs.msupply.org.nz/issuing_goods)**

- [8.01. Issuing goods to a](https://docs.msupply.org.nz/issuing_goods:issuing_goods_customer_invoice) **[16. Reports](https://docs.msupply.org.nz/reports)** [customer \(customer](https://docs.msupply.org.nz/issuing_goods:issuing_goods_customer_invoice) [invoices\)](https://docs.msupply.org.nz/issuing_goods:issuing_goods_customer_invoice)
- [8.02. Viewing customer](https://docs.msupply.org.nz/issuing_goods:viewing_invoices) [invoices](https://docs.msupply.org.nz/issuing_goods:viewing_invoices)
- [8.03. Backorders](https://docs.msupply.org.nz/issuing_goods:managing_customer_backorders)
- [8.04. Electronic invoices](https://docs.msupply.org.nz/issuing_goods:electronic_invoices)
- [8.05. Transferring goods](https://docs.msupply.org.nz/issuing_goods:transferring_goods_to_another_store) [to another store](https://docs.msupply.org.nz/issuing_goods:transferring_goods_to_another_store)
- [8.06. Box management](https://docs.msupply.org.nz/issuing_goods:boxes)

#### **[\(HIS\) Module](https://docs.msupply.org.nz/his)**

- [20.01. Why a HIS](https://docs.msupply.org.nz/his:introduction) [module for mSupply?](https://docs.msupply.org.nz/his:introduction)
- [20.02. Setting up wards](https://docs.msupply.org.nz/his:setup) [and beds](https://docs.msupply.org.nz/his:setup)
- [20.03. ICD disease](https://docs.msupply.org.nz/his:icd10) [codes](https://docs.msupply.org.nz/his:icd10)
- [20.04. Procedures](https://docs.msupply.org.nz/his:procedures)
- [20.05. Patients](https://docs.msupply.org.nz/his:patients)
- [20.06. Encounters](https://docs.msupply.org.nz/his:encounters)
- [20.07. Other lists](https://docs.msupply.org.nz/his:special)
- [20.08. Statistics](https://docs.msupply.org.nz/his:statistics)
- [20.09. HIS preferences](https://docs.msupply.org.nz/his:preferences)

## **[15. Preferences](https://docs.msupply.org.nz/preferences)**

- [16.01. General](https://docs.msupply.org.nz/preferences:general) [preferences](https://docs.msupply.org.nz/preferences:general)
- [16.02. Purchase order](https://docs.msupply.org.nz/preferences:purchase_orders) [preferences](https://docs.msupply.org.nz/preferences:purchase_orders)
- [16.03. Invoice](https://docs.msupply.org.nz/preferences:invoices) [preferences](https://docs.msupply.org.nz/preferences:invoices)
- [16.04. Printing](https://docs.msupply.org.nz/preferences:printing) [preferences](https://docs.msupply.org.nz/preferences:printing)
- [16.05. Mobile](https://docs.msupply.org.nz/preferences:dashboard) [Dashboard set up](https://docs.msupply.org.nz/preferences:dashboard) [\(before v4.0\)](https://docs.msupply.org.nz/preferences:dashboard)
- [16.06. Entering a new](https://docs.msupply.org.nz/preferences:logo) [logo](https://docs.msupply.org.nz/preferences:logo)
- [16.07. Synchronisation](https://docs.msupply.org.nz/preferences:synchronisation) [preferences](https://docs.msupply.org.nz/preferences:synchronisation)
- [16.08. FrontlineSMS](https://docs.msupply.org.nz/preferences:frontlinesms)
- [16.09. Barcode scanning](https://docs.msupply.org.nz/preferences:barcode_scanning) [preferences](https://docs.msupply.org.nz/preferences:barcode_scanning)
- [16.10. Options](https://docs.msupply.org.nz/preferences:options) [\(standard reasons\)](https://docs.msupply.org.nz/preferences:options)
- [16.11. Custom fields](https://docs.msupply.org.nz/preferences:custom_fields)
- [13.01. Report basics](https://docs.msupply.org.nz/reports:introduction)
- [13.02. Stock and items](https://docs.msupply.org.nz/reports:items_and_stock) [reports](https://docs.msupply.org.nz/reports:items_and_stock)
- [13.03. Transaction](https://docs.msupply.org.nz/reports:transactions) [reports](https://docs.msupply.org.nz/reports:transactions)
- [13.04. Purchasing](https://docs.msupply.org.nz/reports:purchasing) [reports](https://docs.msupply.org.nz/reports:purchasing)
- [13.05. Requisition](https://docs.msupply.org.nz/reports:requisitions)
- [25.20. Server](https://docs.msupply.org.nz/admin:server_troubleshooting) [troubleshooting](https://docs.msupply.org.nz/admin:server_troubleshooting)
- [25.21. Help menu](https://docs.msupply.org.nz/admin:updating)
	- [25.22. Field descriptions](https://docs.msupply.org.nz/admin:tables_fields)

## **[21. Other Stuff](https://docs.msupply.org.nz/other_stuff)**

- [26.01. Miscellaneous](https://docs.msupply.org.nz/other_stuff:misc_topics) [topics](https://docs.msupply.org.nz/other_stuff:misc_topics)
- [26.02. Reminders](https://docs.msupply.org.nz/other_stuff:reminders)
- [26.03. Transaction](https://docs.msupply.org.nz/other_stuff:transaction_status_codes) [Status & Type Codes](https://docs.msupply.org.nz/other_stuff:transaction_status_codes)
- [26.04. Budgets](https://docs.msupply.org.nz/other_stuff:budgets)
- [26.05. Edit menu](https://docs.msupply.org.nz/other_stuff:edit_menu)
- [26.06. Transaction](https://docs.msupply.org.nz/other_stuff:transaction_categories) [categories](https://docs.msupply.org.nz/other_stuff:transaction_categories)
- [26.07. Virtual stores](https://docs.msupply.org.nz/other_stuff:virtual_stores)
- [26.08. Bulk Store](https://docs.msupply.org.nz/other_stuff:bulk_store_preferences_editor) [Preferences Editor](https://docs.msupply.org.nz/other_stuff:bulk_store_preferences_editor)
- [26.09. Custom data](https://docs.msupply.org.nz/other_stuff:custom_data)
- [26.10. Currencies](https://docs.msupply.org.nz/other_stuff:currencies)
- [26.11. Using foreign](https://docs.msupply.org.nz/other_stuff:foreign_currency_transactions) [currencies in](https://docs.msupply.org.nz/other_stuff:foreign_currency_transactions) [transactions](https://docs.msupply.org.nz/other_stuff:foreign_currency_transactions)
- [26.12. Product \(drug\)](https://docs.msupply.org.nz/other_stuff:registration) [registration](https://docs.msupply.org.nz/other_stuff:registration)
- [26.13. Using the](https://docs.msupply.org.nz/other_stuff:using_remote_client) [mSupply remote client](https://docs.msupply.org.nz/other_stuff:using_remote_client)
- [26.14. Authorisation](https://docs.msupply.org.nz/other_stuff:invoice_authorization)
- [26.15. Remote](https://docs.msupply.org.nz/other_stuff:remote_authorisation) [authorisation](https://docs.msupply.org.nz/other_stuff:remote_authorisation)
- [26.16. Misc labels](https://docs.msupply.org.nz/other_stuff:misc_labels)
- [26.17. Keyboard](https://docs.msupply.org.nz/other_stuff:keybrd_scuts) [shortcuts](https://docs.msupply.org.nz/other_stuff:keybrd_scuts)
- [26.18. Troubleshooting](https://docs.msupply.org.nz/other_stuff:tips_and_tricks)

#### **[22. Frequently Asked](https://docs.msupply.org.nz/faq) [Questions](https://docs.msupply.org.nz/faq)**

- [28.01. How to re-set the](https://docs.msupply.org.nz/faq:how_to_re-set_msupply_client) [mSupply client](https://docs.msupply.org.nz/faq:how_to_re-set_msupply_client)
- [28.02. Remote support](https://docs.msupply.org.nz/faq:install_remote_support_software)  [installing TeamViewer](https://docs.msupply.org.nz/faq:install_remote_support_software)
- [28.03. Why is my stock](https://docs.msupply.org.nz/faq:why_is_my_stock_balance_negative) [balance report showing](https://docs.msupply.org.nz/faq:why_is_my_stock_balance_negative) [negative?](https://docs.msupply.org.nz/faq:why_is_my_stock_balance_negative)
- [28.04. How to remove](https://docs.msupply.org.nz/faq:how_to_remove_stock_lines_that_have_0_available) [stock lines that have '0'](https://docs.msupply.org.nz/faq:how_to_remove_stock_lines_that_have_0_available) [available](https://docs.msupply.org.nz/faq:how_to_remove_stock_lines_that_have_0_available)
- [8.07. Stock control](https://docs.msupply.org.nz/issuing_goods:stock_control_methods) [methods for your](https://docs.msupply.org.nz/issuing_goods:stock_control_methods) [customers \(requisitions\)](https://docs.msupply.org.nz/issuing_goods:stock_control_methods)
- [8.08. Customer budgets](https://docs.msupply.org.nz/issuing_goods:customer_budgets)
- [13.06. Dashboard](https://docs.msupply.org.nz/reports:dashboard)
- [13.07. Customer](https://docs.msupply.org.nz/reports:customer_ordered_shortfall)
- [ordered shortfall report](https://docs.msupply.org.nz/reports:customer_ordered_shortfall)
- [13.08. ATC and DDD](https://docs.msupply.org.nz/reports:atc_reports) [code based reports](https://docs.msupply.org.nz/reports:atc_reports)
- [13.09. Other reports](https://docs.msupply.org.nz/reports:misc_built-in_reports)
- [13.10. Manage reports](https://docs.msupply.org.nz/reports:manage_reports) [13.11. Saving report](https://docs.msupply.org.nz/reports:report_templates)
- [templates](https://docs.msupply.org.nz/reports:report_templates) • [13.12. Custom reports](https://docs.msupply.org.nz/reports:custom_reports)
- [13.13. SuperReport](https://docs.msupply.org.nz/reports:pagepro) [editor](https://docs.msupply.org.nz/reports:pagepro)

# [28.05. What do I need](https://docs.msupply.org.nz/faq:what_do_i_need_to_setup_msupply_mobile_on_a_tablet) [to set up mSupply](https://docs.msupply.org.nz/faq:what_do_i_need_to_setup_msupply_mobile_on_a_tablet) [Mobile?](https://docs.msupply.org.nz/faq:what_do_i_need_to_setup_msupply_mobile_on_a_tablet)

- [28.06. Why is my stock](https://docs.msupply.org.nz/faq:why_is_my_stock_on_hold) [on hold?](https://docs.msupply.org.nz/faq:why_is_my_stock_on_hold)
- [28.07. How to correct](https://docs.msupply.org.nz/faq:how_to_correct_packsize) [wrong pack sizes](https://docs.msupply.org.nz/faq:how_to_correct_packsize)
- [28.08. How to report by](https://docs.msupply.org.nz/faq:how_to_report_by_invoice_category) [invoice category](https://docs.msupply.org.nz/faq:how_to_report_by_invoice_category)
- [28.09. Imprest work](https://docs.msupply.org.nz/faq:imprest_work_flow) [flow](https://docs.msupply.org.nz/faq:imprest_work_flow)
- [28.10. Tips and tricks](https://docs.msupply.org.nz/faq:tipsandtricks)
- [28.11. Benefits of a](https://docs.msupply.org.nz/faq:benefits_of_multistore_system) [multi-store system](https://docs.msupply.org.nz/faq:benefits_of_multistore_system)
- [28.12. How to access](https://docs.msupply.org.nz/faq:how_to_access_temp_folder) [Temp folder](https://docs.msupply.org.nz/faq:how_to_access_temp_folder)
- [28.13. Fixing incorrectly](https://docs.msupply.org.nz/faq:incorrect_receiving) [received stock](https://docs.msupply.org.nz/faq:incorrect_receiving)
- [28.14. Navigating](https://docs.msupply.org.nz/faq:navigating_inactive_windows) [inactive windows or](https://docs.msupply.org.nz/faq:navigating_inactive_windows) [form](https://docs.msupply.org.nz/faq:navigating_inactive_windows)
- [28.15. Wastage](https://docs.msupply.org.nz/faq:wastage_prediction_due_to_expiry_v7-12) [Prediction due to expiry](https://docs.msupply.org.nz/faq:wastage_prediction_due_to_expiry_v7-12) [when ordering](https://docs.msupply.org.nz/faq:wastage_prediction_due_to_expiry_v7-12)

From: <https://docs.msupply.org.nz/> - **mSupply documentation wiki**

Permanent link: **<https://docs.msupply.org.nz/start?rev=1567589511>**

Last update: **2019/09/04 09:31**

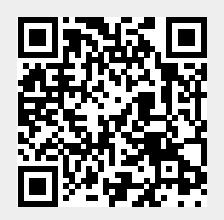